#### **Corso di Calcolatori Elettronici I A.A. 2012-2013**

## **Introduzione al linguaggio assembly**

**Prof. Roberto Canonico**

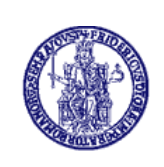

Università degli Studi di Napoli Federico II Dipartimento di Ingegneria Elettrica e delle Tecnologie dell'Informazione Corso di Laurea in Ingegneria Informatica (allievi A-DA) Corso di Laurea in Ingegneria dell'Automazione

#### **Ciclo di sviluppo/esecuzione per programmi in linguaggio di alto livello**

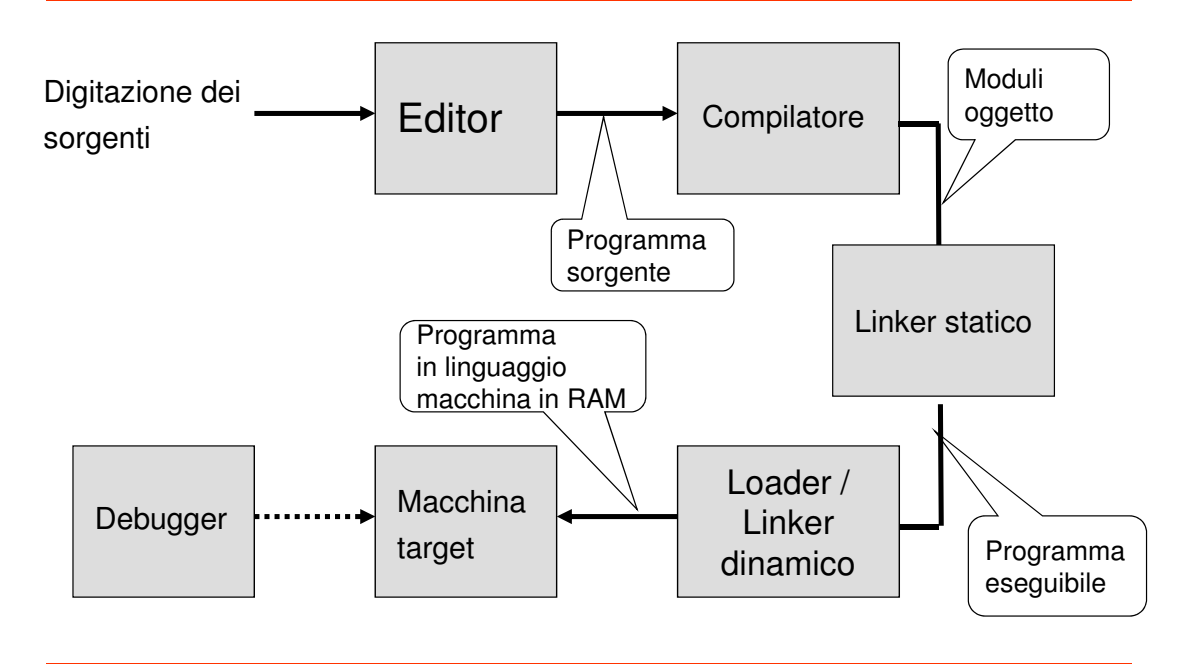

### **Linguaggi e dipendenza dalla piattaforma di esecuzione**

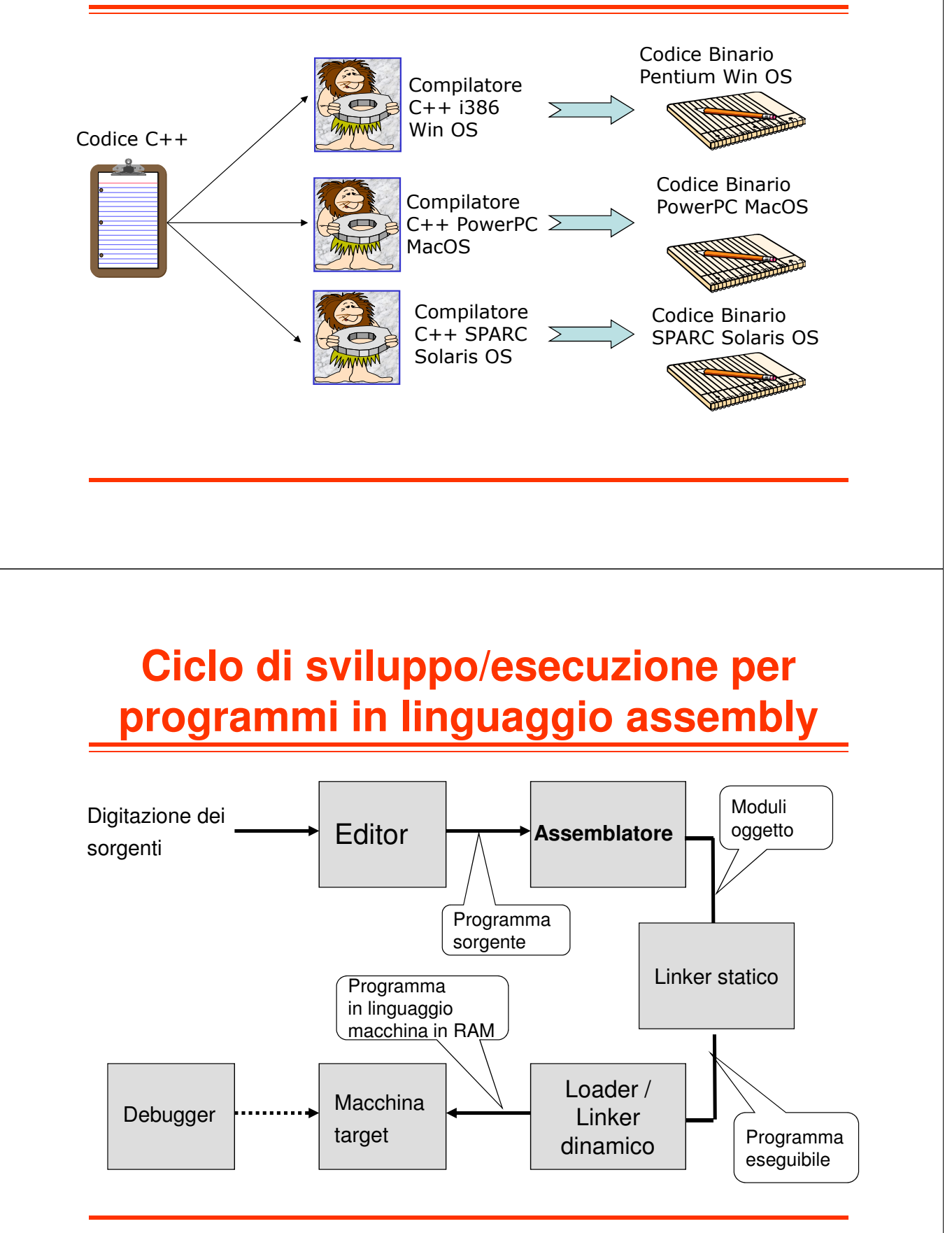

#### **Ciclo di sviluppo semplificato di programmi assembly MC68000 nel sistema didattico ASIM**

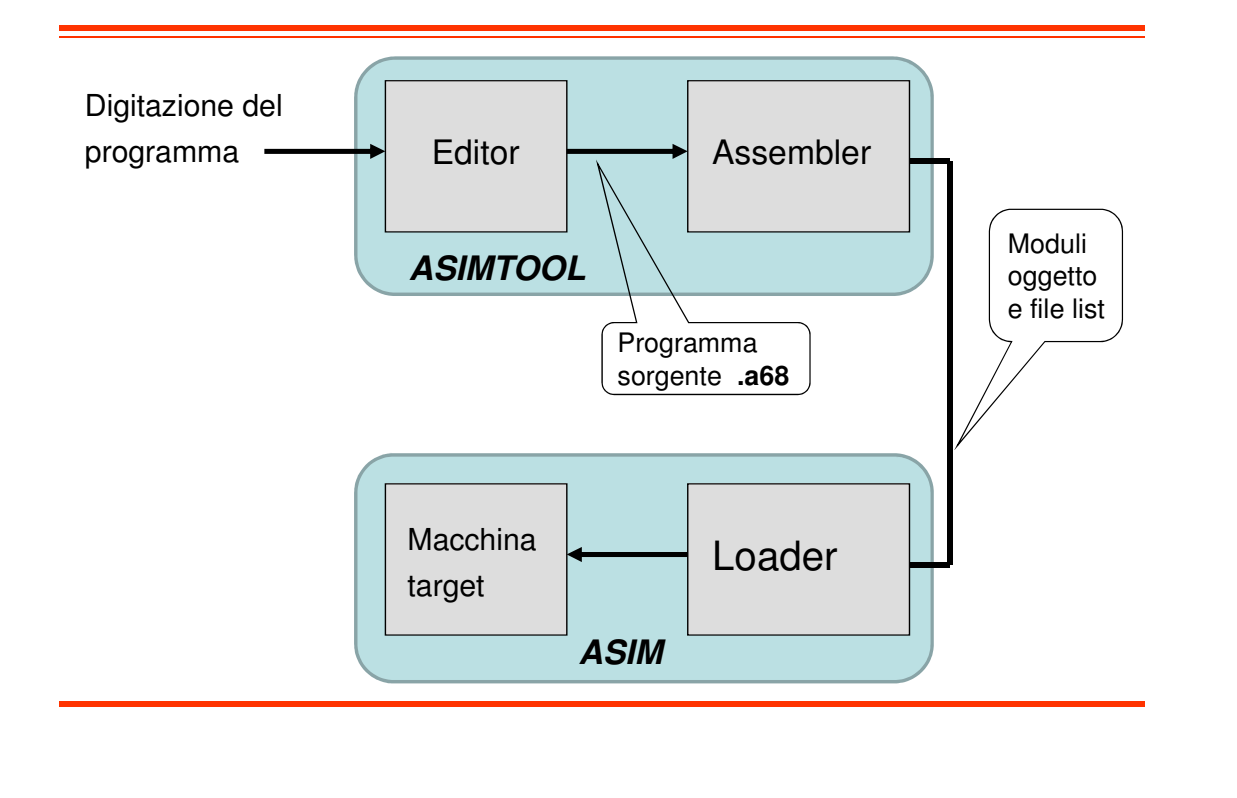

#### **Assembly: formato del codice sorgente**

• Una linea di codice sorgente Assembly è costituita da quattro campi:

– LABEL

Stringa alfanumerica

Definisce un nome simbolico per il corrispondente indirizzo

#### – OPCODE

- Codice mnemonico o pseudo-operatore
- Determina la generazione di un'istruzione in linguaggio macchina o la modifica del valore corrente del Program Location Counter
- OPERANDS
	- Oggetti dell'azione specificata dall'OPCODE
	- Variano a seconda dell'OPCODE e del modo di indirizzamento
- COMMENTS
	- Testo arbitrario inserito dal programmatore

#### **Assembly: caratteristiche generali**

- Di regola, una linea di codice assembly corrisponde ad una istruzione l/m
- Eccezioni:
	- $-$  Macro: 1 linea assembler  $\rightarrow$  n istruzioni l/m
	- $-$  Pseudo istruzioni: 1 linea assembler  $\rightarrow$  0 istr. I/m
- Variabili interamente gestite dal programmatore
	- Allocazione: memoria o registri CPU
	- No dichiarazione

#### **Esempio – Assembly X86 a 32 bit**

```
DES_std_crypt:
       movl 4(%esp),%edx
       pushl %ebx
       movl DES_count,%ecx
       xorl %ebx,%ebx
       movq (%edx),K1
       movq 32(%edx),K2
      movq K1, tmp1
       movq 8(%edx),K3
       movq 16(%edx),K4
       DES_copy(24, 40)
       …
       DES_copy(112, 120)
       movq DES_IV,R
       xorl %edx,%edx
      movq DES_IV+8,L
DES_loop:
       …
```
### **Esempio – Assembly Alpha**

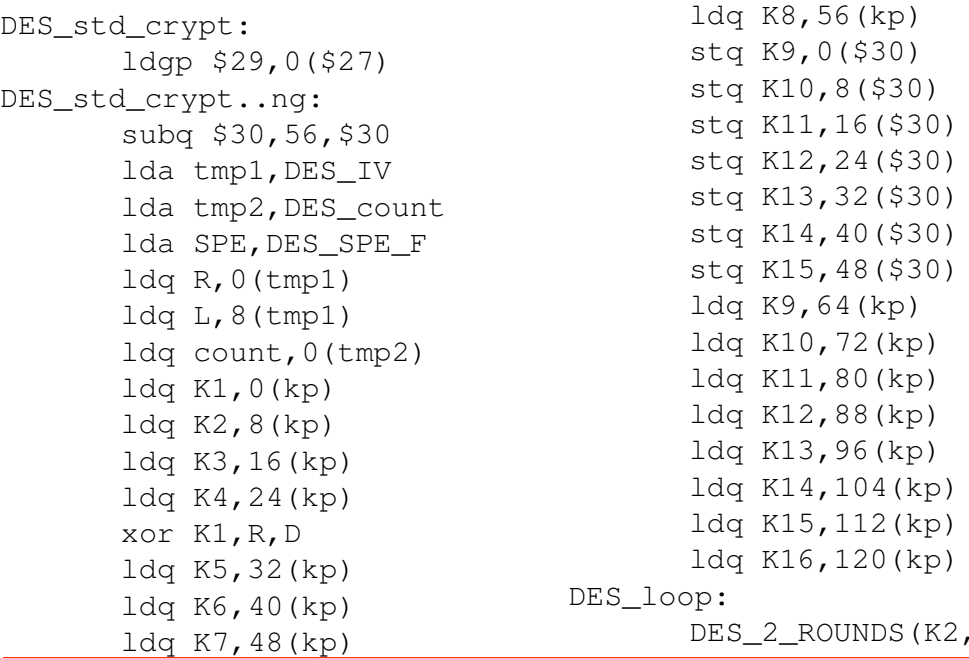

### **Esempio – Assembly SPARC**

…

 $K3$ )

```
DES_std_crypt:
```
…

…

```
…
       save %sp, -120, %sp
       st %i7,[%fp-24]
       sethi %hi(DES_SPE_L), SPE_L_0
       sethi %hi(DES SPE L+0x400), SPE L 4
       add SPE_L_0,0x808,SPE_H_0
       …
       ldd [kp],Dl
       ldd [SPE_L_4+0xC08],Rl
       …
       ld [SPE_L_4+0xC18],count
DES_loop:
       DES_2_ROUNDS(kp)
       …
       std Rl, [out]
       std Ll,[out+8]
       ret
       restore
```
# **Linguaggi Assembly**

- Per una data macchina, esiste sempre almeno il linguaggio assembly definito dal costruttore
- In aggiunta, possono esistere linguaggi assembly forniti da terze parti
- Quando si definisce un linguaggio assembly
	- Si ha libertà di scelta per quanto riguarda:
		- Gli **mnemonics**
		- Il formato delle linee del sorgente
		- I formati per specificare modi di indirizzamento, varianti delle istruzioni, costanti, label, pseudo-operatori, etc.
	- Non si ha libertà di scelta per quanto riguarda:
		- L'effetto finale di ogni singola istruzione macchina

# **Convenzioni**

- Gli spazi bianchi tra i diversi campi fungono esclusivamente da separatori (vengono ignorati dall'assemblatore)
- Una linea che inizi con un asterisco (\*) è una linea di commento
- Nelle espressioni assembly, gli argomenti di tipo numerico si intendono espressi
	- In notazione decimale, se non diversamente specificato
	- In notazione esadecimale, se preceduti dal simbolo "\$"
- Nell'indicazione degli operandi, il simbolo "#" denota un indirizzamento immediato

# **Program Location Counter PLC**

- E' una variabile interna dell'assemblatore
- $\triangleright$  Punta alla locazione di memoria in cui andrà caricata a run time – l'istruzione assemblata
- Viene inizializzato dallo pseudo-operatore "origin" (ORG)
- Durante il processo di assemblaggio, il suo valore è aggiornato sia in funzione degli operatori, sia in funzione degli pseudo-operatori
- E' possibile, all'interno di un programma, fare riferimento al suo valore corrente, mediante il simbolo "\*"

# **AsimTool**

<u>e e</u>

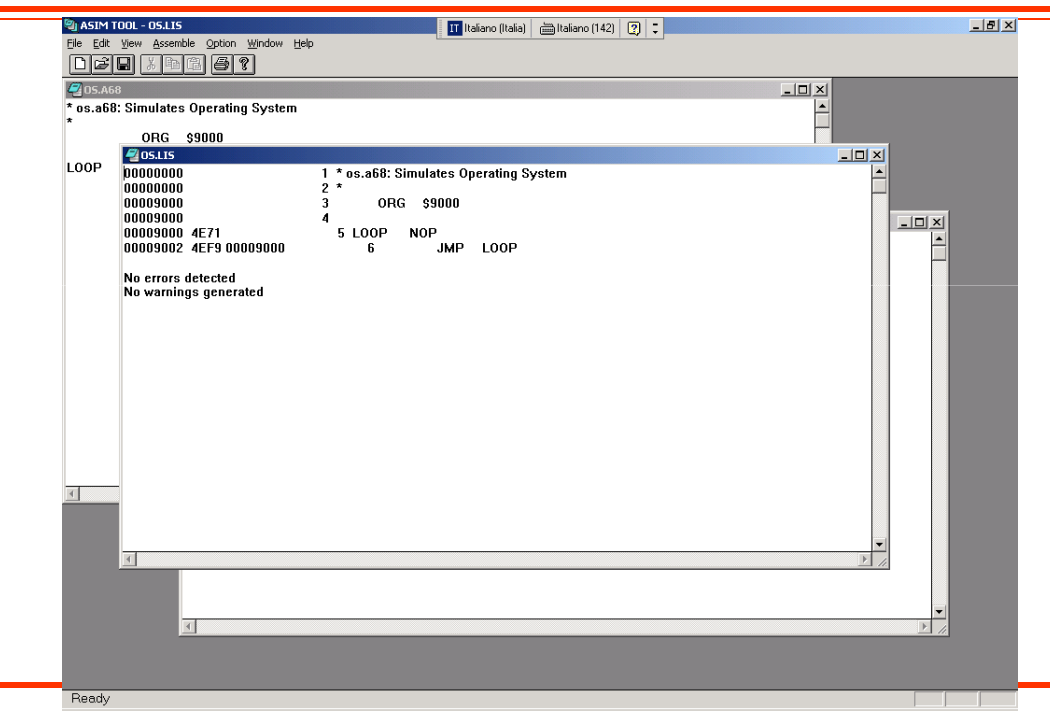

# **AsimTool: esempio di file list**

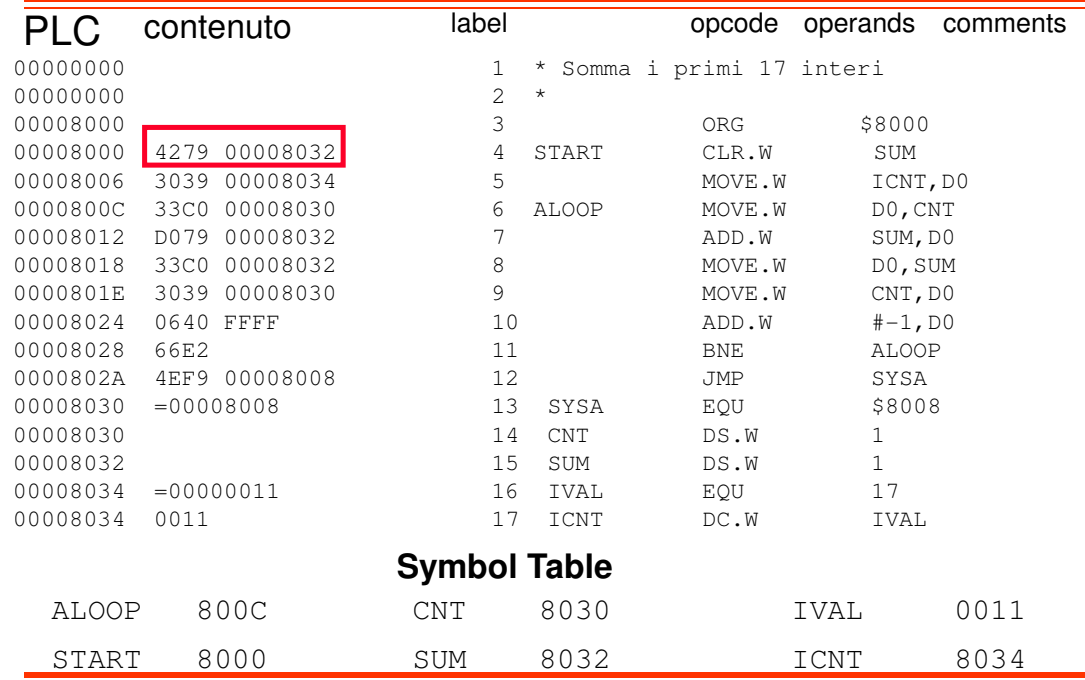

#### **ASIM: programma caricato in memoria**

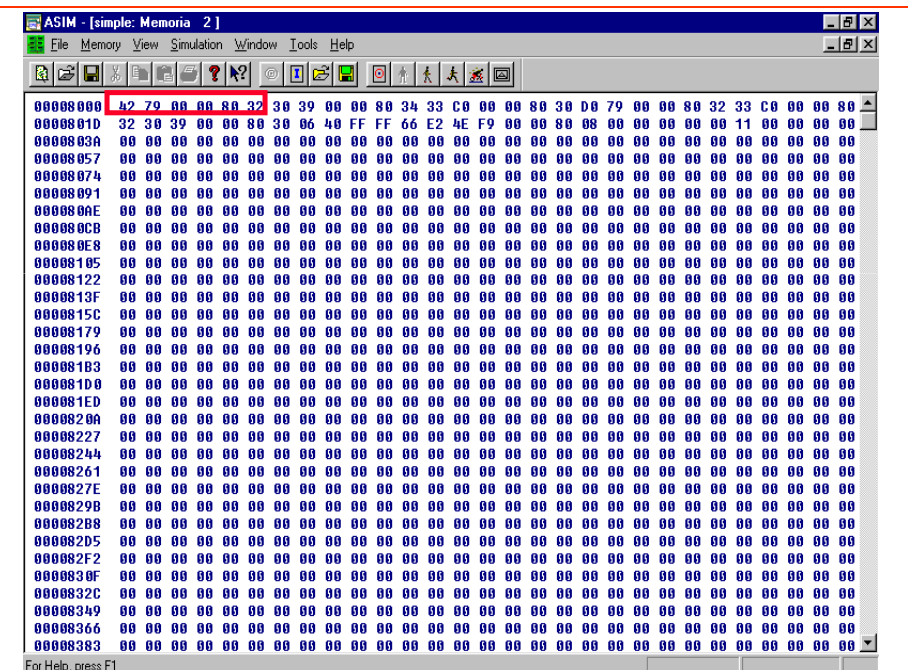

# **Pseudo-operatori**

- NON sono istruzioni eseguite dal processore
	- sono direttive che regolano il processo di traduzione del programma assembler in programma eseguibile
- Lo pseudo-operatore ORG
	- Viene usato per inizializzare il Program Location Counter (PLC), ovvero per indicare a quale indirizzo sarà posta la successiva sezione di codice o dati
	- **Esempio:** ORG \$8100
- Lo pseudo-operatore END
	- Viene usato per terminare il processo di assemblaggio ed impostare l'entry point (prima istruzione da eseguire) nel programma
	- **Esempio:** END TARGETLAB

## **Pseudo-operatori**

- Lo pseudo-operatore DS
	- Viene usato per incrementare il Program Location Counter (PLC), in modo da riservare spazio di memoria per una variabile
	- **Esempio:** LABEL DS.W NUMSKIPS
- Lo pseudo-operatore DC
	- Viene usato per inizializzare il valore di una variabile
	- **Esempio:** LABEL DC.W VALUE
- Lo pseudo-operatore EQU
	- Viene usato per definire una costante usata nel sorgente assembler
	- **Esempio:** LABEL EQU VALUE

# **Etichette (label)**

- Sono stringhe di testo arbitrarie (opzionali) anteposte ad una istruzione o ad un dato all'interno del programma assembler
- Servono a riferirsi al particolare indirizzo che contiene quella istruzione o dato
	- usati per gestire i salti
	- usati per gestire variabili (manipolate nel programma assembler attraverso le loro etichette in maniera simile alle variabili di un linguaggio di programmazione di alto livello)
- Ad esempio:
	- ALOOP è un'etichetta usata per riferisti all'istruzione MOVE, SUM è una etichetta usata per gestire una variabile, mentre IVAL è una costante

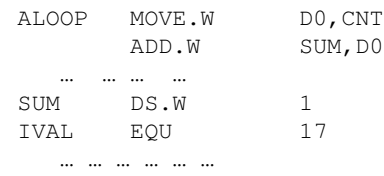